# **AutoCAD Crack Free**

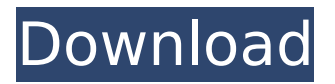

#### **AutoCAD Torrent (Activation Code) Download [Latest]**

AutoCAD is available as a subscription service, an annual perpetual license, and as a perpetual license for personal use. The Autodesk website provides extensive information on the history, features, and usage of AutoCAD, including downloads, software training, documentation, and forums. History AutoCAD was first released by Autodesk in December 1982 for IBM PC compatibles running DOS. It was developed as an alternative to desktop publishing software developed by other companies. AutoCAD software has subsequently been ported and developed for the Atari ST, Apple Macintosh, IBM PC/MS-DOS, Amiga, Commodore 64, VIC-20, Amstrad CPC, Atari TT, TI-99/4A, Spectrum, HP-85C, HP-48G, PC-68, and ZX Spectrum. The 1990s saw the first versions of AutoCAD for the Windows platform, and then the release of AutoCAD 2000 in 1996 and AutoCAD LT in 1997. Development AutoCAD for Windows is based on the implementation of an object database for the Windows operating system, which uses the Windows Common Object Model (COM) technology. The object database is exposed in a programming interface that is an extension of Microsoft's Windows API (Application Programming Interface). AutoCAD provides a rich user interface that is inspired by commercial computer aided design (CAD) packages such as SolidWorks and AutoCAD LT. Since version 16, AutoCAD is available as a native Windows application (exe) and does not rely on AutoLISP or the MCL. AutoCAD for Windows also includes compatibility with AutoLISP and MCL programs and has full compatibility with AutoCAD LT versions 13 and up. AutoCAD is compatible with an extensive library of AutoLISP and MCL macros and plugins, and fully supports CAD file exchange formats including DWG, DGN, DXF, PLT, and STL. The number of optional components available for AutoCAD's object database is particularly impressive, and these include other CAD-related technologies such as external imaging, toolbars, and various development tools. The most widely used feature of AutoCAD for Windows is its ability to generate DWG files in two versions (up to AutoCAD LT 2002) that have the same name as a DXF file of the same name. For instance, a DXF file may be named 123-123-123

#### **AutoCAD [Latest] 2022**

Automated application such as PowerTools for the Microsoft Windows operating system that includes over 30 commands as well as a set of tools that do CAD file operations such as layout, editing, plotting, drawing, dimensioning, and file manipulation. Other Autodesk products, such as DGN and Plant 3D, also provide similar features to these commands. Internally, AutoCAD stores data about all drawing objects as objects in the Microsoft Windows GDI database. Technical specifications AutoCAD was originally available for the IBM PC compatible. The current releases of AutoCAD are for Windows, macOS and Linux. The Linux version was developed from 1999 and later updated versions were released continuously. The last Linux versions were released in September 2017. macOS versions

were released in 2000 for PowerPC and in September 2006 for Intel platforms. Version 2011 for Intel platform and later are released continuously. Windows versions were released in 1998 for the PC and in 2000 for 32-bit and 64-bit Windows operating systems. AutoCAD LT, which is released for Windows and macOS, supports importing and exporting to and from the DXF file format. AutoCAD LT does not support working in DGN and other native files. The most recent release of AutoCAD Professional is version 2014 and is still available for Windows. In August 2019, it was announced that the AutoCAD 2018 and AutoCAD 2019 products would be retired and that support would be terminated for those products on April 1, 2020. History AutoCAD was first developed in 1989 by John Walker, based on the popular AutoCAD 1986a and AutoCAD 1986 code base. It was originally intended for use in production planning applications, but became popular in the architectural and civil engineering communities, where it was seen as a replacement for AutoCAD LT. AutoCAD continues to be available for macOS, Windows, and Linux. Although AutoCAD LT and AutoCAD were designed to be compatible, AutoCAD was never intended to be compatible with AutoCAD LT. John Walker wrote a letter in 1991 on the AutoCAD mailing list that made this clear. When the first AutoCAD (AutoCAD LT) was released in 1990, it lacked a considerable number of features that were present in AutoCAD. The first release of AutoCAD had limitations that prevented it from being used in production planning applications. In this letter, John Walker confirmed that there was no intent to be compatible ca3bfb1094

## **AutoCAD**

Go to 'file > preferences'. Click'map and lock'. Click 'combo box' 'Show/Hide menu icon in status bar' to on or off. Click 'Settings'. Click 'Preferences'. Click 'Tools'. Click 'Keygen'. Click 'Load Keygen'. Paste the product key in the empty fields. Click 'Start'. Wait until the process completes. Step 5: Create a generic product in your Autocad Start the cad software. Click the 'products' tab on top bar. Click the 'plus' icon on top right of the menu to create a new project. Fill the details of the project and select the 3D view. Click 'Save and Open Project'. Click the 'Settings' tab. Click the 'geometry' tab. Click the 'complex curve' option and select 'Curvature' under the type. Click 'OK'. Click the 'geometry' tab again. Click the 'Components' tab. Click the 'create surface' option under the type and fill in the option. Click 'OK'. Click the'render' tab. Click the 'draw' option under the type and fill in the option. Click'save and run' to apply the changes. Click the'setup' tab. Click 'apply your settings', to apply the settings. Click the'setup' tab again. Click'setup your project' and fill in the options. Click 'OK'. Click the 'file' tab. Click 'new'. Click the 'open' option and select the.acad file from step 3. Click 'ok'. Click the'map and lock' tab. Click the'surface' option under the type. Click the 'alignment' option and fill in the options. Click 'Align view to Z axis' and click 'OK'. Click 'Apply'. Click 'execute'. Click 'ok'. Click the 'file' tab again. Click the 'print' option. Click the 'preview' option and click 'OK'. Step 6: Select the 3D model and change the colors Open the.acad file and view the.stl file. Select the 3D model. Right click on the selected surface and click 'color fill'. Change the values for the 'r

### **What's New in the AutoCAD?**

Speed up your workflow with a new drawing window that opens in the middle of your drawing, so you can do more than one thing at a time. Create PDF with a clear frame and save as Adobe Acrobat Professional—which is included with AutoCAD. Automatically update drawing marks and text as you draw. No need to update the drawing, clean the drawing, and update the drawing. Create and save CAD drawings. (AutoCAD 2020: Right click on the drawing to save the drawing as a DWG file.) Model Window No matter how many sheets you import, one sheet per document, you can view them all in the Model window. Viewport Window The new Windows and Views tool bars in the Viewport window allow you to easily change the view of your drawing. Use tools to easily change the view of your drawing, e.g., with the Viewport tool bar. The default view settings for the Projection and Scale dialog box have been updated to be more intuitive and more consistent with other tools. User-selectable layers that have the same view setting automatically appear in the viewport as one layer when you turn on the Auto Layer setting. New Layer Management features. Use the new Layer Management dialog box to rename layers, create new layers, and export layers as a DWG file. You can now create and manage multiple AutoCAD drawings by using the new DWGx file format. You can access all AutoCAD drawings and layers in a DWGx file by using the new "Open all drawings in..." command. See the new DWGx File Format Information page. When you import multiple DWGx files, AutoCAD automatically creates a new, blank, temporary drawing in which all the drawings are placed on one sheet. Note: You must select the "Create Temporary Drawing" check box on the Tools > Options > General page of the Drawing Preferences dialog box to place all drawings in a temporary drawing. If you have not selected this option, AutoCAD imports the drawings but places them on the same sheet as the drawing in which the original DWGx file is created. Tools and Menus Import Catalog You can now import Excel 2010 spreadsheets from a catalog file. Select the Insert menu and then select "Insert Spreadsheet from Catalog"

## **System Requirements:**

Minimum: OS: Windows 7 (64bit), 8.1 (64bit) Processor: Intel Core i5-2520 @ 2.60GHz / AMD FX-6300 @ 4.0GHz Memory: 8GB RAM Graphics: NVIDIA GeForce GTX 760 / AMD Radeon R9 270 Hard Drive: 20GB available space Network: Broadband Internet connection required Recommended: Windows 10 (64bit), 8.1 (64bit) Processor: Intel

<https://meinemarkemeingesicht.de/wp-content/uploads/2022/07/AutoCAD-8.pdf>

[https://socks-dicarlo.com/wp](https://socks-dicarlo.com/wp-content/uploads/2022/07/AutoCAD__Crack___With_License_Code_Download_3264bit_March2022.pdf)[content/uploads/2022/07/AutoCAD\\_\\_Crack\\_\\_\\_With\\_License\\_Code\\_Download\\_3264bit\\_March2022.pdf](https://socks-dicarlo.com/wp-content/uploads/2022/07/AutoCAD__Crack___With_License_Code_Download_3264bit_March2022.pdf) <https://johnsonproductionstudios.com/2022/07/23/autocad-24-0-crack-with-license-key-download/> <http://bariatric-club.net/?p=40120>

[https://priroda-online.com/wp-content/uploads/2022/07/AutoCAD\\_Crack\\_\\_MacWin\\_Updated\\_2022.pdf](https://priroda-online.com/wp-content/uploads/2022/07/AutoCAD_Crack__MacWin_Updated_2022.pdf) <https://numangaclub.com/wp-content/uploads/2022/07/AutoCAD-6.pdf>

<https://woodplatform.com/wp-content/uploads/2022/07/AutoCAD-10.pdf>

<https://www.hemppetlover.com/wp-content/uploads/2022/07/AutoCAD-10.pdf>

<http://outsourcebookkeepingindia.com/wp-content/uploads/2022/07/AutoCAD-7.pdf> <https://www.impactunlimited.co.za/advert/autocad-crack-44/>

<https://www.greatescapesdirect.com/2022/07/autocad-2018-22-0-crack-with-key-latest/>

<https://ohaacokucuz.com/wp-content/uploads/2022/07/AutoCAD-3.pdf>

<https://intrendnews.com/autocad-20-zero-free-registration-code-obtain/>

<https://www.erotikashop.sk/autocad-crack-free-download-2/>

[https://liquidonetransfer.com/wp-](https://liquidonetransfer.com/wp-content/uploads/2022/07/AutoCAD_Crack_Full_Product_Key_2022.pdf)

[content/uploads/2022/07/AutoCAD\\_Crack\\_Full\\_Product\\_Key\\_2022.pdf](https://liquidonetransfer.com/wp-content/uploads/2022/07/AutoCAD_Crack_Full_Product_Key_2022.pdf)

<https://careersguruji.com/autocad-2020-23-1-crack-free-download/>

[https://northshorerealtysanpancho.com/advert/autocad-24-1-crack-license-code-keygen-free-win](https://northshorerealtysanpancho.com/advert/autocad-24-1-crack-license-code-keygen-free-win-mac/)[mac/](https://northshorerealtysanpancho.com/advert/autocad-24-1-crack-license-code-keygen-free-win-mac/)

<https://americanzorro.com/autocad-19-1-crack-keygen-download-updated-2022/> <https://soulattorney.com/autocad-free-2/>